# RESULTADOS DE UNA PRUEBA DE CALIBRACION PARA UN ECG UTILIZANDO PHP PARA EL CALCULO DE INCERTIDUMBRE

## results of a test of calibration for an ECG using PHP for the calculate of uncertainty

## RESUMEN

En el contenido de este articulo se hace referencia al procedimiento de calibración, para un equipo electrocardiográfico (ECG) utilizando el simulador de paciente Metron PS-440.Especialmente para las pruebas: amplitud de la onda seno y frecuencia cardiaca .Y su aplicación en PHP para el cálculo de la incertidumbre y su respectivo análisis de resultados.

PALABRAS CLAVES: fuga de corriente, ECG, electrocardiógrafo, incertidumbre, frecuencia cardiaca.

## ABSTRACT

In the content of this articulate reference it is made to the procedure of calibration, for a equipment electrocardiographic (ECG) using the simulator of patient Metron PS-440. Especially for the tests: width of the wave sine and cardiac frequency. And their application in PHP for the calculate of the uncertainty and their respective analysis of results.

KEYWORDS: current leak ,ECG,electrocardiographic, uncertainty, cardiac frequency

## 1. INTRODUCCIÓN

Dado que el equipo Electrocardiográfico mide potenciales eléctricos generados por señales eléctricas emitidas por el corazón.

Estos cambios de potencial son detectados por electrodos ubicados en la piel y mediante el electrocardiógrafo son amplificados, filtrados y registrados en papel, en forma de ondas y deflexiones que representan la magnitud y dirección de la actividad eléctrica cardiaca[1].

El simulador de paciente simula y genera las señales de ECG en el equipo electrocardiógrafo, cuando se conecta el simulador de paciente PS-440 al equipo en mención utilizando sus derivadas, se analiza la amplitud de la onda seno a una frecuencia cardiaca de 80 BPM y finalmente se generan 13 frecuencias cardiacas para la prueba frecuencia cardiaca las cuales se miden en el ECG en BPM.

## 2. DEFINICIONES TECNICAS

Este procedimiento utiliza las definiciones de conformidad con la norma NTC-IEC-60601-2-25, Equipo Electromédico. Parte 2: Requisitos particulares para la seguridad de Electrocardiógrafos NTC-IEC 60601-2-27 equipos electromédicos parte 2: requisitos particulares para la seguridad de equipos de supervisión electrocardiográfica, norma NTC-1-IEC-17025 requisitos generales de competencia de laboratorios de ensayos de calibración y la norma NTC-2194, vocabulario de términos básicos y generales en metrología [2].

2.1 Calibración. Es un proceso de comparación que se realiza entre los valores indicados por un instrumento de

# HERNANDO PARRA L.

Profesor Asistente. M.Sc. Universidad Tecnológica de Pereira heparra@utp.edu.co

## JAIRO CHICA V.

Profesor Asistente. Universidad Tecnológica de Pereira jachiva@utp.edu.co

## C. HERNANDO TRUJILLO P.

Profesor Auxiliar. Universidad Tecnológica de Pereira cetepe@utp.edu.co

medición y los valores materializados por un patrón, el objeto de una calibración es determinar si el instrumento bajo prueba cumple o no con su clase de exactitud.

2.2 Equipo electromédico.<sup>1</sup> Equipo eléctrico, provisto de una sola conexión con la red de alimentación y destinado a diagnosticar, tratar rehabilitar y/o vigilar al paciente bajo supervisón médica y que tiene contacto físico o eléctrico con el paciente y transfiere o recibe energía al o del mismo, o detecta dicha energía transferida o recibida al o del paciente.

2.3 Patrón de trabajo.<sup>2</sup> Patrón que se utiliza rutinariamente para calibrar o comprobar, instrumentos de medición.

En el caso particular del laboratorio, el patrón de trabajo es el simulador de paciente Metron PS-440.

2.4**-**Prueba de señal interna.<sup>3</sup> Esta prueba consiste en comparar el pulso generado internamente por el electrocardiógrafo y el pulso generado con el simulador PS-440, la diferencia no debe ser mayor  $a \pm 0.5$  mm. La señal generada por el simulador PS-440 puede ser de amplitud diferente a 1 mV ó 2 mV.

2.10 Paciente.<sup>4</sup> Cualquier ser vivo, persona o animal, sometido a examen o tratamiento médico.

2.11 Red de alimentación.<sup>5</sup> Fuente de energía permanentemente instalada que puede ser también -

http://66.102.7.104/search?q=cache:p6mpUB-

Fecha de Aceptación: 13 de mayo de 2009

<sup>1</sup> NTC-IEC-60601-1. Numeral 2.2.15

 $^{2}$  NTC- 2194, Numeral 6.7<br> $^{3}$  http://66.102.7.104/seers

<sup>8</sup>x3IJ:www.seeic.org/hcuproce/ecg.pdf+&hl=es

<sup>4</sup> NTC-IEC-60601-1. Numeral 2.12.4

<sup>5</sup> NTC-IEC-60601-1. Numeral 2.12.10

utilizada para alimentar aparatos eléctricos ya que está fuera del objeto de esta norma.<br>Ello también incluye la

Ello también incluye las baterías instaladas permanentemente en ambulancias y similares.

 $2.12$  Simulador de Paciente.  $6$  El simulador de paciente METRON PS-440 el cual tiene un hardware y un software que permite simular todas las posibles señales eléctricas generadas por el corazón, las cuales son producidas por las doce derivadas localizadas a lo largo del cuerpo humano, medibles en pulsos por segundo (BPS). Además genera señales de onda cuadrada, senoidal y pulso, medibles en mV.

# 3. Estimación de la Incertidumbre

1) Evaluar la Incertidumbre Tipo A Por repetibilidad de las lecturas

Donde n=6 mediciones

$$
\overline{Ai} = \frac{1}{n} \times \sum_{i=1}^{n} Aii
$$
 (1)

Donde los valores para Ai son: cada una de las lecturas del equipo registradas durante el ensayo

$$
S(\overline{Ai}) = \sqrt{\frac{1}{n-1} \sum_{i=1}^{n} (Aii - Ai)^{2}}
$$
 (2)

Calculo de la Desviación Standard Por lo tanto la incertidumbre Tipo A será:

$$
U_A = \frac{S(Ai)}{\sqrt{n}} \qquad (3)
$$

2) Incertidumbre Tipo B por especificaciones de Exactitud del patrón (UB1)

$$
U = \frac{Especificaciones del patrón de trabajo}{B1}
$$
 (4)

Donde Especificaciones del patrón de trabajo = Exactitud  $\frac{1^*LREF}{100}+1^*(LSD)$  $Exactitud = \frac{1 * LREF}{100} + 1 * (LSD) + Valor \ adicional$  (5) Donde L= lectura Patrón  $R =$  Rango y  $FE =$  Full Escala

3) Incertidumbre Tipo B por resolución del Patrón de Trabajo (UB2)

$$
UB2 = \frac{\text{Re solution}}{2 * \sqrt{3}}
$$
 (6)

4) Incertidumbre tipo B por resolución del equipo a Ensayar (UB3)

$$
UB3 = \frac{Resolucion}{2 * \sqrt{3}}
$$
 (7)

l

5) Incertidumbre Combinada ( $Uc$ ):

$$
Uc = \sqrt{UA^2 + UB^2 + UB^2 + UB^2}
$$
 (8)

6) Identificar la Incertidumbre Dominante La cual se obtiene del mayor valor entre las

Incertidumbres Tipo A y Tipo B

$$
\gamma = \left[ \frac{UC^4}{\frac{UA^4}{n-1} + \frac{UB1^4}{V1} + \frac{UB2^4}{V2}} \right]
$$
(9)

Hallar el Numero Efectivo de grados de Libertad Donde V1 y V2 son iguales a  $1*10E+100$ 7) Incertidumbre Combinada sin tener en cuenta la Incertidumbre Estándar Dominante Uc1

$$
Uc1 = \sqrt{Uc^2 - U^2 Do \text{ min ante}} \qquad (10)
$$
  
8) verification que 
$$
\frac{Uc1}{UDo \text{ min ante}} < 0.3 \quad (11)
$$

 $Si < 0.3$  entonces se asume un factor k de cobertura  $k= 1.65$ 

Si > 0.3 entonces el factor de cobertura k se buscara de la tabla de Student, para un nivel de confianza del 95 % .

| Grados de      | k     | Grados de | k                |
|----------------|-------|-----------|------------------|
| libertad       | -95%  | libertad  | $-95%$           |
| 1              | 12,71 | 16        | 2,12             |
| $\overline{c}$ | 4,3   | 17        | 2,11             |
| 3              | 3,18  | 18        | $\overline{2,1}$ |
| 4              | 2,78  | 10        | 2,09             |
| 5              | 2,57  | 11        | 2,09             |
| 6              | 2,45  | 12        | 2,06             |
| $\overline{7}$ | 2,36  | 13        | 2,04             |
| 8              | 2,31  | 14        | 2,02             |
| 9              | 2,26  | 15        | 2,01             |
| 10             | 2,23  | 16        | 1,984            |
| 11             | 2,2   | 17        | 1,96             |
| 12             | 2,18  | 18        |                  |
| 13             | 2,16  |           |                  |
| 14             | 2,14  |           |                  |
| 15             | 2,13  |           |                  |

Tabla 1. Tabla de Student para determinar el factor k con un nivel de confianza del 95  $\%$ .

<sup>&</sup>lt;sup>6</sup> Patient simulators Metron PS-440. User's guide.

8) Estimación de la Incertidumbre Expandida UE

 $UE = k * Uc$  [3].

4. PROCEDIMIENTO PARA LA PRUEBA DE **CALIBRACION** 

#### 4.1 Equipo y materiales empleados

Simulador de paciente Metron PS-440, conductores y conectores del ECG.

## 4.2 Preparación y precauciones de la prueba de calibración

a. Condiciones de temperatura y humedad relativa. El laboratorio realiza los ensayos de seguridad eléctrica, bajo las siguientes condiciones ambientales:

Humedad Relativa: 25% a 95%

Temperatura ambiente: 10 ºC a 40 ºC

# b. Preparación del patrón de trabajo Metron PS-440.

El cual se activa después de encenderse por lo que su estado de operación es inmediato.

## c. Preparación del equipo bajo prueba.

Remover el equipo bajo prueba a una zona segura, alejado de los pacientes.

Conectar el equipo bajo prueba a una red de alimentación referenciada a tierra.

Se recomienda la limpieza de los conductores de prueba antes de la operación para evitar lecturas erróneas.

Revise las precauciones dadas por los fabricantes del equipo bajo prueba [5].

## 4.3 Procedimiento de Prueba

Este procedimiento utiliza las definiciones con base en la norma NTC-IEC 60601-1 Equipo Electromédico. Parte 1: Requisitos Generales para la seguridad; norma NTC-2194, vocabulario de términos básicos y generales en metrología; norma NTC-IEC 60601-2-25 Equipos Electromédicos. Parte 2: Requisitos particulares para la seguridad de electrocardiógrafos, NTC-IEC60601-2-27: Equipos Electromédicos Parte 2: Requisitos particulares para la seguridad de equipos de supervisión electrocardiográfica.

El número de mediciones realizadas por cada prueba es de seis (6) datos y los parámetros a ser analizados en los equipos electromédicos son los siguientes:

4.4 Tipo de Prueba: amplitud de la onda seno y frecuencia cardiaca.

4.4.1 Amplitud de la onda seno. la frecuencia cardiaca es de 80 BPM y las lecturas tomadas al equipo de prueba (Ai) son en mV, los valores introducidos (Ar) por el Analizador ECG en el equipo a ser ensayado son de  $0,5/1,0/1,5 \text{ y } 2,0 \text{ mV}$ , con una exactitud de  $\pm 2\%$ .

La sensibilidad del electrocardiógrafo esta configurada en 5 mm/mV, 10 mm/mV ó 20 mm/mV, el trazo del

Electrocardiógrafo no debe ser mayor  $a \pm 1$  mm.

Para luego tomar seis lecturas en el equipo ensayado y compararlas con los valores generados. Y luego calcular k y Ue.

4.4.2 Frecuencia cardiaca. Para la prueba de Frecuencia cardiaca donde El PS-440 simula ritmos cardíacos con una exactitud de ±1%, introduciendo la simulación de la frecuencia cardiaca (de 30 BPM hasta 300 BPM), las frecuencias generadas en el registro del equipo bajo prueba serán similares.

Las lecturas tomadas al equipo de prueba (Ai) son en BPM, los valores introducidos (Ar) por el Analizador ECG en el equipo a ser ensayado son de 30,40,60,80,100,120,140,160,180,200,240,280 y 300 BPM. Para luego tomar seis lecturas (Ai) en el equipo ensayado y compararlas con los valores generados (Ar). Y luego calcular k y Ue [4].

## 4.5 lenguaje de programación PHP

PHP (*PHP Hypertext Pre-processor*) es un lenguaje de programación interpretado, diseñado originalmente para la creación de páginas web dinámicas.

Es usado principalmente en interpretación del lado del servidor (Server-side scripting) pero actualmente puede ser utilizado desde una interfaz de línea de comandos o en la creación de otros tipos de programas.

Quizá la característica mas importante de PHP es su soporte para una gran diversidad de bases de datos, escribir un interfaz vía web para una base de datos es una tarea simple con PHP [6].

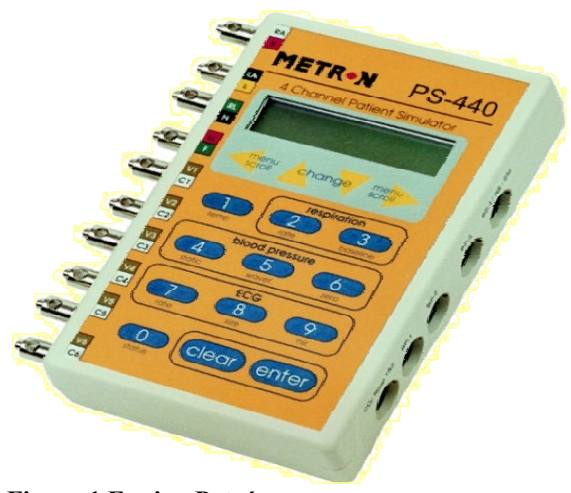

Figura 1 Equipo Patrón

271 Scientia et Technica Año XV, No 41, Mayo de 2009. Universidad Tecnológica de Pereira.

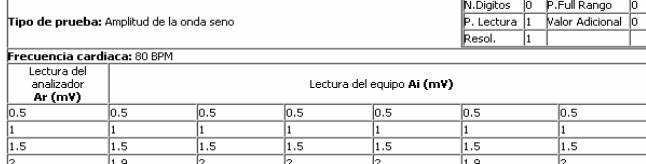

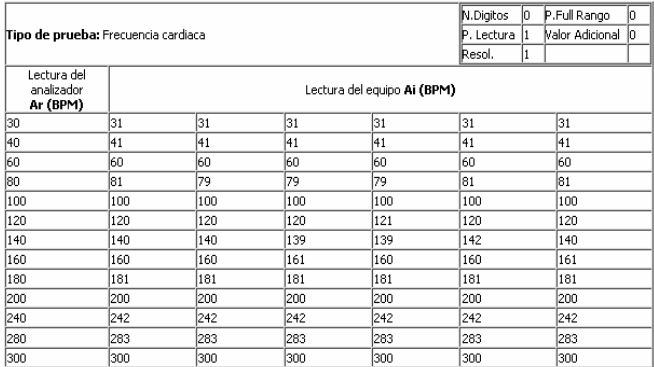

Tabla 2. Datos tomados en las lecturas de la prueba.

# Análisis de resultados prueba de Calibración<br>Tipo de prueba: Amplud de onda seno<br>Frecuencia cardiaca: 80 BPM

| Lectura Patrón<br>(mV) | Lectura promedio equipo<br>(mV) | Error<br>(mV) | Tolerancia<br>(mV) | $K^{**}$ | Incertidumbre Expandida<br>(mV) |
|------------------------|---------------------------------|---------------|--------------------|----------|---------------------------------|
| 0, 50                  | 0,50                            | 0,00          |                    | 1,70     | ± 0.48                          |
| 1,00                   | 1.00                            | 0,00          | $\cdots$           | 1,70     | ± 0.48                          |
| 1,50                   | 1.50                            | 0.00          | $\cdots$           | 1,70     | ± 0.48                          |
| 2,00                   | 2,00                            | 0,03          |                    | 1,70     | ± 0,48                          |

Tipo de prueba: Frecuencia cardiaca

| Lectura Patrón<br>(BPM) | Lectura promedio equipo<br>(BPM) | Error<br>(BPM) | Tolerancia<br>(BPM) | $K$ <sup>**</sup> | Incertidumbre Expandida<br>(BPM) |
|-------------------------|----------------------------------|----------------|---------------------|-------------------|----------------------------------|
| 30,00                   | 31,00                            | $-1.00$        |                     | 2,00              | ± 0.67                           |
| 40,00                   | 41,00                            | $-1,00$        |                     | 2,00              | ± 0.73                           |
| 60,00                   | 60,00                            | 0,00           |                     | 2,00              | ± 0.88                           |
| 80,00                   | 80,00                            | 0,00           |                     | 2,00              | ±1.4                             |
| 100,00                  | 100,00                           | 0,00           |                     | 2,00              | ±1,3                             |
| 120,00                  | 120,20                           | $-0.20$        |                     | 2,00              | ±1.5                             |
| 140,00                  | 140,00                           | 0,00           |                     | 2,00              | ±1,9                             |
| 160,00                  | 160,30                           | $-0.30$        |                     | 2,00              | ±1.9                             |
| 180,00                  | 181,00                           | $-1,00$        |                     | 1,70              | ±1,8                             |
| 200,00                  | 200,00                           | 0,00           |                     | 1,70              | ± 2,0                            |
| 240,00                  | 242,00                           | $-2,00$        |                     | 1,70              | ± 2.4                            |
| 280,00                  | 283,00                           | $-3,00$        |                     | 1,70              | ± 2,7                            |
| 300,00                  | 300,00                           | 0,00           |                     | 1,70              | ± 2,9                            |

Tabla 3. Análisis de resultados según calculo incertidumbre por PHP.

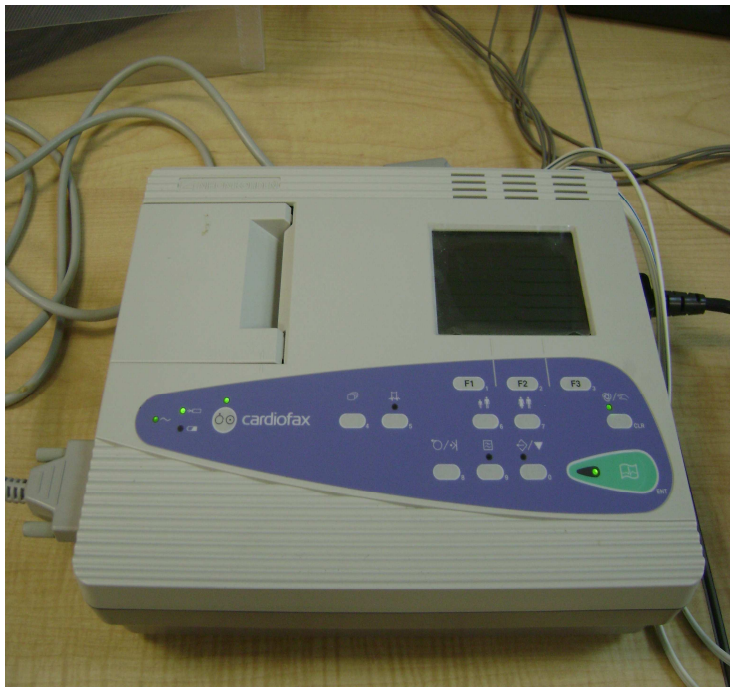

Figura 2. Equipo ECG a calibrar

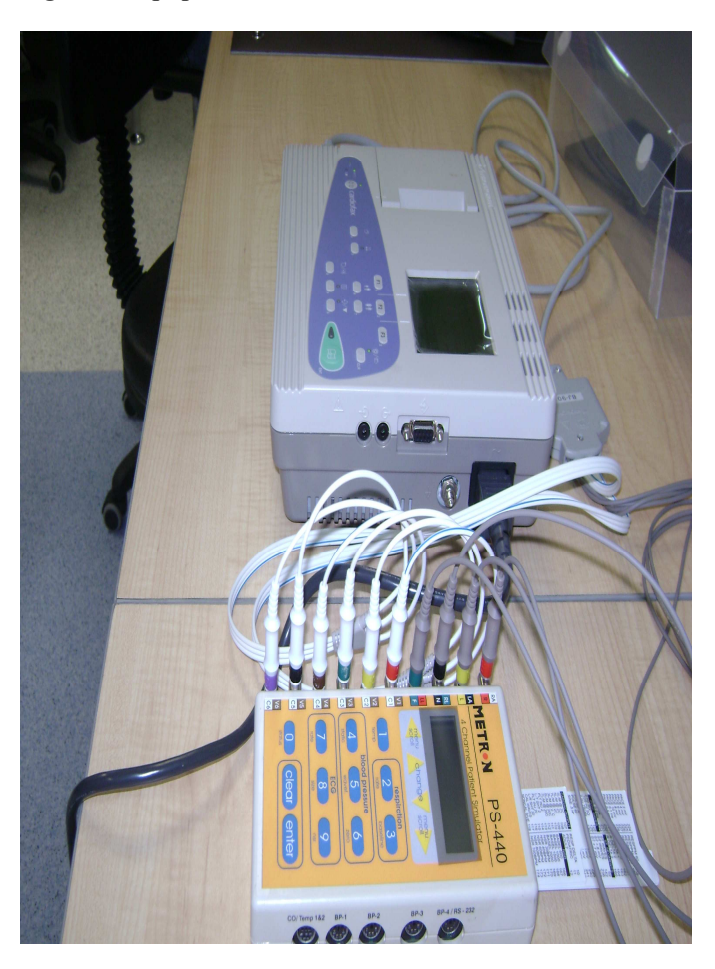

Figura 3. Modo de instalación de las derivaciones entre el equipo Patrón y el equipo ECG.

## 5. CONCLUSIONES

El anterior procedimiento para calibración de ECG esta diseñado para realizar las pruebas: amplitud de la onda seno y frecuencia cardiaca, utilizando el lenguaje PHP para el calculo de la incertidumbre de las mismas. Y como un aporte a la implementación de un procedimiento de calibración de ECG para el laboratorio de Metrologìa en variables eléctricas de la Universidad Tecnológica de Pereira.

# 6. BIBLIOGRAFÍA

- [1] Norma NTC-IEC-60601-2 Equipo Electromédico. Parte 2: Requisitos particulares de seguridad de ECG
- [2] Norma NTC-IEC-60601-2 Equipo Electromédico. Parte 2: Requisitos particulares de seguridad de equipos de supervisión ECG.
- [3] Norma GTC-51 "guía para la expresión de la incertidumbre en las mediciones"2000: Bogota D.C
- [4] Norma NTC-ISO-17025 Requisitos generales de competencia de laboratorios de ensayos de calibración.
- [5] Manual del usuario: Simulador de Paciente Metron PS-440
- [6] Manual de PHP guía del usuario.